## **KL Nachkontrolle Detailseite | Kunde, OPTIK**

Nachkontrolle (Überrefraktion) auf Basis der Erstanpassung.

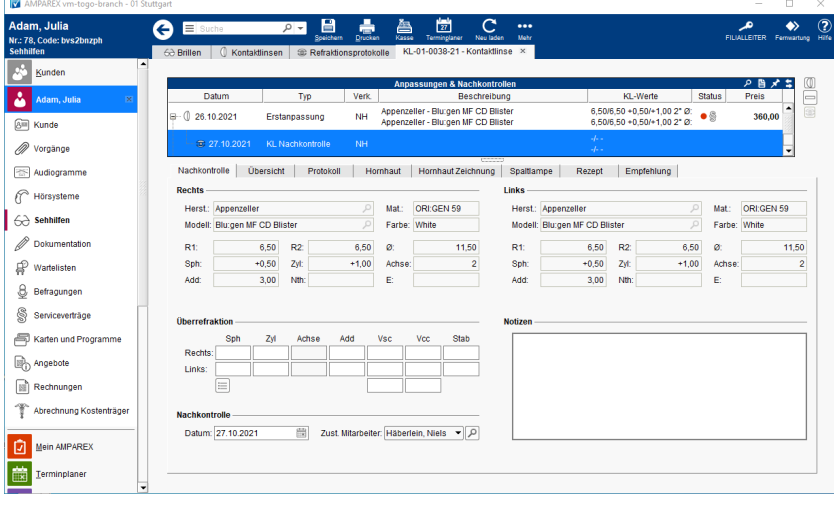

**Tipp**

Welche Reiter in der Nachkontrolle angezeigt werden, wird über die Vorgangsvorlage 'KL Nachkontrolle' definiert (Stammdaten Vorgangsvorlagen KL Nachkontrolle). Hierbei sind grundsätzlich alle Vorgangsschritte des Typs 'Refraktion - xxx' möglich.

#### Mögliche Reiter ...

- [Nachkontrolle | Kontaktlinse, OPTIK](https://manual.amparex.com/display/HAN/Nachkontrolle+%7C+Kontaktlinse%2C+OPTIK)
- [Übersicht | Kontaktlinse, OPTIK](https://manual.amparex.com/pages/viewpage.action?pageId=67043585)
- [Protokoll | Kontaktlinse, OPTIK](https://manual.amparex.com/display/HAN/Protokoll+%7C+Kontaktlinse%2C+OPTIK)
- [Hornhaut | Kontaktlinse, OPTIK](https://manual.amparex.com/display/HAN/Hornhaut+%7C+Kontaktlinse%2C+OPTIK)
- [Hornhaut Zeichnung | Kontaktlinse, OPTIK](https://manual.amparex.com/display/HAN/Hornhaut+Zeichnung+%7C+Kontaktlinse%2C+OPTIK)
- [Spaltlampe | Kontaktlinse, OPTIK](https://manual.amparex.com/display/HAN/Spaltlampe+%7C+Kontaktlinse%2C+OPTIK)
- [Rezept | Kontaktlinse, OPTIK](https://manual.amparex.com/display/HAN/Rezept+%7C+Kontaktlinse%2C+OPTIK)
- [Empfehlung | Kontaktlinse, Optik](https://manual.amparex.com/display/HAN/Empfehlung+%7C+Kontaktlinse%2C+Optik)
- [21 Schritte | Kontaktlinse, OPTIK](https://manual.amparex.com/display/HAN/21+Schritte+%7C+Kontaktlinse%2C+OPTIK)
- [Anamnese | Kontaktlinse, OPTIK](https://manual.amparex.com/display/HAN/Anamnese+%7C+Kontaktlinse%2C+OPTIK)
- [Befragung | Kontaktlinse, OPTIK](https://manual.amparex.com/display/HAN/Befragung+%7C+Kontaktlinse%2C+OPTIK)
- [Kompakt | Kontaktlinse, OPTIK](https://manual.amparex.com/display/HAN/Kompakt+%7C+Kontaktlinse%2C+OPTIK)
- [Objektive Refraktion | Kontaktlinse, OPTIK](https://manual.amparex.com/display/HAN/Objektive+Refraktion+%7C+Kontaktlinse%2C+OPTIK)

Innerhalb der Reiter gibt es zu den Refraktionswerte immer gleichbleibende weitere Optionen.

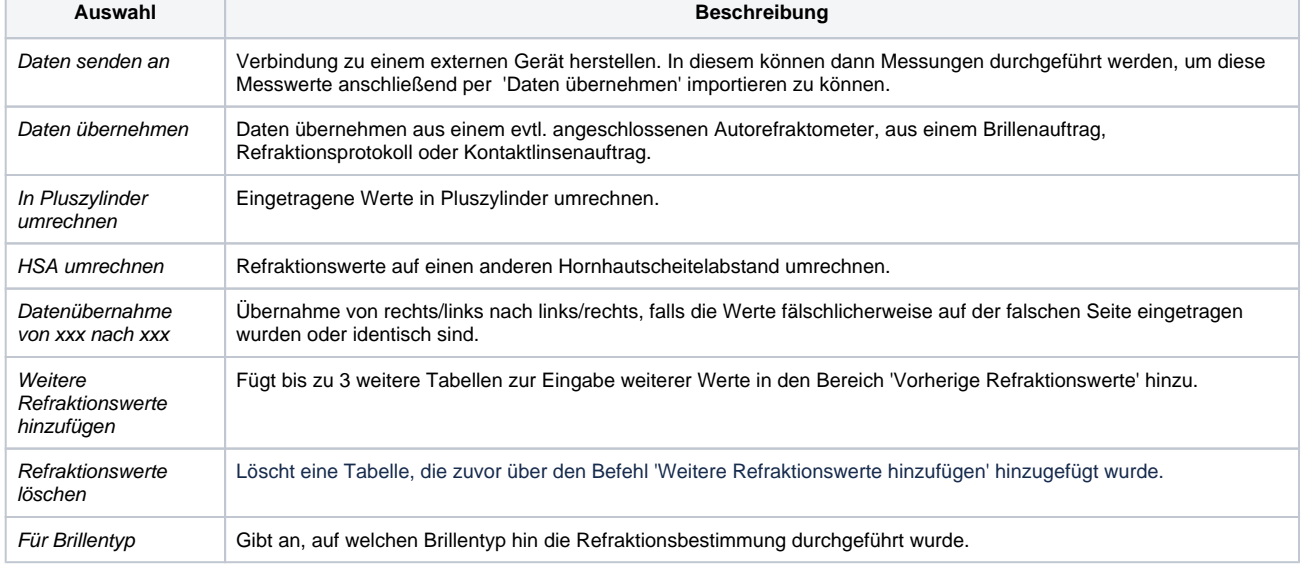

© 2020 AMPAREX GmbH 1 / 2

# **KL Nachkontrolle Detailseite | Kunde, OPTIK**

### Arbeitsabläufe

[Kontaktlinsen \(Arbeitsabläufe\)](https://manual.amparex.com/display/HAN/Kontaktlinsen+%7C+Arbeitsablauf)

### Funktionsleiste

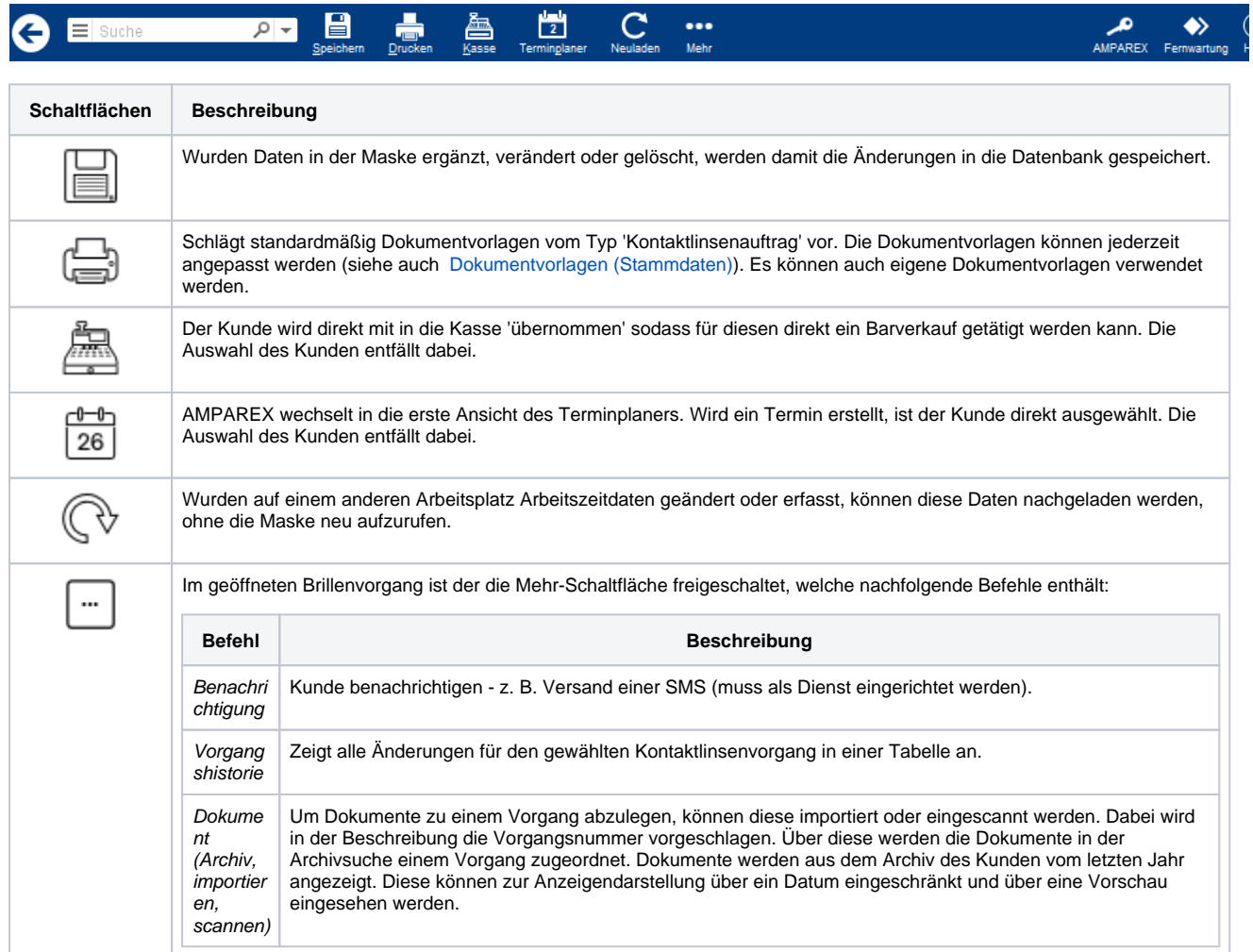